**AutoCAD Crack For Windows (Updated 2022)**

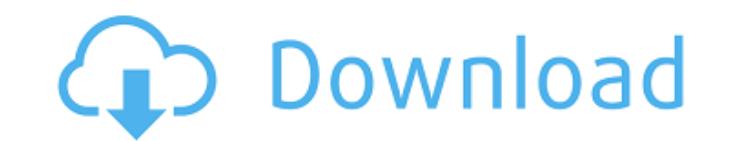

### **AutoCAD With Registration Code Free**

AutoCAD is a comprehensive program for creating, editing, and manipulating 2D and 3D designs. Users are able to use the program for various disciplines including architectural, electrical, mechanical, plumbing, structural, artistic. AutoCAD is designed for multi-user support. Users can work on a single drawing at the same time, share edits and drawings with others, or collaborate with one another. The functionality is further enhanced with t aided design and drafting purposes. AutoCAD is also able to directly import a variety of other software formats, including BRL-CAD, Catia, SolidWorks, Inventor, and Parasolid. This article will examine and detail all the m commands such as Stamp, Locate, and Dimensioning. We will also take a look at some of the less popular AutoCAD commands, such as the non-mandatory ones, including Get-PowerPoint-Slide, and Get-PowerPoint-Slide-In-Revit. La AutoCAD commands and tools that some may not know of yet. If you want to learn more about AutoCAD commands and tools, we recommend you to refer to the following articles: The 26 AutoCAD Commands You Need to Know for Design Command Reference How to use AutoCAD to make walls Introduction to Dimensioning Introduction to Sketching Introduction to Bidding Introduction to Revit Commands AutoCAD BIM Introduction AutoCAD Architecture Software develo obvious reasons. The amount of commands available in AutoCAD is too extensive. It would be practically impossible to cover each single command without writing an entire book. The time and effort would be far too vast. To a more useful commands in AutoCAD that can be considered as the core of the program. We have also chosen to limit the commands we are going to cover to the most essential commands and tools for AutoCAD in this article. We wi as well as most of the other less useful AutoCAD commands in future articles.Before we

### **AutoCAD**

C & D / AutoCAD Architecture and a sister program AutoCAD Architecture Planner is a parametric project design solution for building data-driven architecture. Architectural Projection enables architects and planners to visu performance of proposed projects. Development Environment The free, open source integrated development environment (IDE) Netbeans includes a set of AutoCAD development tools, such as the AutoCAD Plugin for NetBeans. A numb environments such as: Eclipse, Vim and QT Creator, incorporate AutoCAD's drawing and modeling functionality. AutoCAD also features a Java Development Kit (JDK). AutoCAD supports Java in the Java Development Environment tha Runtime Environment (JRE). With Java support, Autodesk's Architecture 360, Electrical Design 360, Mechanical Design 360, Civil 3D 360, and Civil 3D 360 Architectural let you create parametric plans and visualize any projec Autodesk Exchange Apps available for Android devices, AutoCAD Builder runs on the Microsoft Windows platform, Mac OS X and on mobile devices such as the iPad, iPod touch, and Android. AutoCAD Architect allows architects an and collaborate using 3D modeling, 2D drafting and presentation. Support To meet AutoCAD's requirements, multiple types of support are available. Online AutoCAD software supports the online and local Autodesk Subscription cloud-based services. Autodesk Network Community (ANCO), Autodesk University, Autodesk Public License Program (APL) and Autodesk Authorized Reseller Program (ARP) provide the service subscriptions to individuals, organizat subscription includes all of the online services as well as the local Autodesk services. Subscription AutoCAD is offered as a Subscription service, which provides on-line access to an AutoCAD product, regardless of licensi University, Autodesk Public License Program and Autodesk Authorized Reseller Program provide an AutoCAD product, including the yearly maintenance and upgrades. As of 2020, they cost about \$120 per seat. Cloud-based service

# **AutoCAD Crack+ Full Product Key**

Open autocad and go to the menu file.Select Import,Import to open the import file. Open a new drawing and name it. On the main menu go to file and load from the file.obj. The file should be on the Autocad Data folder that to edit. Open the mesh menu and select the arc. Move the arc by clicking and dragging and change the scale. Change the color of the object and save the file. Open the dialog box for importing. Select the obj file and the d and upload it to your online account. Migrate to CC First download the AutoCAD native iOS App. Open the App and go to the Menu File. Under File select Export to open the Export menu. Select Autocad DWG. The file will be sa Store (you should already have the App) the file will be saved automatically and if not go to File and Import. Select import the Autocad.dwg file you just downloaded. Change the Color Scale to your liking. If you want you iOS app. Open the App and go to the Menu File. Under File select the file you just downloaded. Change the Color Scale to your liking. Download the iOS DWG files for the following software: AutoCAD 2010 - CC2013 For AutoCAD version of autocad. For AutoCAD 2012 the CC iOS app is compatible with the 2012 full version. For AutoCAD 2013 the CC iOS app is compatible with the 2013 full version. For AutoCAD 2014 the CC iOS app is compatible with the compatible with the 2015 full version. For AutoCAD 2016 the CC iOS app is compatible with the 2016 full version. For AutoCAD 2017 the CC iOS app is compatible with the 2017 full version. For AutoCAD 2017 to CC iOS app is c

#### **What's New In?**

Automatically place all typefaces on a page. Place names and numbers with the Scale command. (video: 3:33 min.) Automatic rotating tool: Rotate your drawings with a single click. Add the rotate command to commands in your drawings will automatically rotate. (video: 1:52 min.) Custom tools for simple drawing activities: Explore new ways to increase productivity with the following commands. Control drawing flow, make simple edits, and start t Plugins for Office 365: Reduce the effort of converting complex CAD drawings into Microsoft Excel. Automatically convert and publish your designs to the cloud and access them from your PC and Mac. (video: 5:29 min.) Best o develop more features based on your feedback, so watch this space for more exciting updates in the coming year. And there's more! Check out the entire catalog of new features in AutoCAD and AutoCAD LT in our New Features s topics: Download AutoCAD 2023 (32-bit and 64-bit) 1.Download software 2.Watch a video 3.Run the software 4.Subscribe to the newsletterQ: How do I fix this error: VSTS 2008 - Could not load file or assembly 'Microsoft.Visua created an "internal" build agent in my Visual Studio Team Services account and I am getting the following error: C:\Program Files (x86)\MSBuild\Microsoft\VisualStudio\v10.0\WebApplications\Microsoft.WebApplication.targets 'Microsoft.VisualStudio.TeamFoundation.Common, Version=10.0.0.0, Culture=neutral, PublicKeyToken=b03f5f7f11d50a3a' or one of its dependencies. The system cannot find the file specified. This error looks pretty straightforw the following error in the output log: Could not load file or assembly

# **System Requirements:**

Minimum System Requirements: OS: Windows 7 (32-bit/64-bit), Windows 8 (32-bit/64-bit), Windows 8.1 (32-bit/64-bit), Windows 8.1 (32-bit/64-bit), Windows 10 (32-bit/64-bit) and Windows 10 Mobile (ARM/x86) Processor: Intel C GeForce GTX 760 or AMD Radeon R9 270X DirectX: Version 11 Network

<http://www.chandabags.com/autocad-21-0-crack-keygen-for-lifetime-download-2022-new/> [http://www.salonsnews.com/wp-content/uploads/2022/07/AutoCAD\\_\\_Free\\_Latest\\_2022.pdf](http://www.salonsnews.com/wp-content/uploads/2022/07/AutoCAD__Free_Latest_2022.pdf) <https://papayu.co/wp-content/uploads/2022/07/AutoCAD-1.pdf> <http://www.kacepma.org/wp-content/uploads/2022/07/AutoCAD-13.pdf> <https://koshmo.com/?p=52108> <https://teenmemorywall.com/autocad-crack-free-download-updated-2022-2/> <https://www.hermitmehr.at/wp-content/uploads/nicthom.pdf> <https://forallequal.com/wp-content/uploads/2022/07/wasidar.pdf> <http://sourceofhealth.net/2022/07/23/autocad-23-1-crack-full-version-free/> <https://wanoengineeringsystems.com/wp-content/uploads/2022/07/speaela.pdf> <https://ajkersebok.com/autocad-crack-activation-win-mac/> [https://www.allegrosingapore.com/wp-content/uploads/2022/07/AutoCAD\\_Crack\\_\\_\\_Activation\\_Free\\_PCWindows.pdf](https://www.allegrosingapore.com/wp-content/uploads/2022/07/AutoCAD_Crack___Activation_Free_PCWindows.pdf) <http://ekhayaonline.com/?p=17523> <http://barrillos.org/2022/07/23/autocad-2022-24-1-crack-activation-code-with-keygen-free-latest-2022/> <https://erocars.com/autocad-2020-23-1-crack-with-license-code-for-pc-april-2022/> <http://www.cxyroad.com/wp-content/uploads/2022/07/winnqyny.pdf> [http://www.mick0711.com/wp-content/uploads/2022/07/AutoCAD\\_Crack\\_Serial\\_Key\\_Free\\_March2022.pdf](http://www.mick0711.com/wp-content/uploads/2022/07/AutoCAD_Crack_Serial_Key_Free_March2022.pdf) <https://www.mypolithink.com/advert/autocad-2022-24-1-crack-3264bit/> <https://isaiah58boxes.com/2022/07/23/autocad-20-1-crack-download/> <https://ppbazaar.com/wp-content/uploads/2022/07/AutoCAD-6.pdf>